## **Mise en œuvre du B2i en lycée à compter de la rentrée 2013**

Afin de tenir compte des évolutions technologiques et des priorités développées dans le cadre de la « Stratégie pour le numérique à l'École », de nouveaux contenus sont définis pour le B2i niveau lycée à compter de la rentrée 2013.

Le nouveau B2i lycée se décline en différents items regroupés en cinq grands domaines :

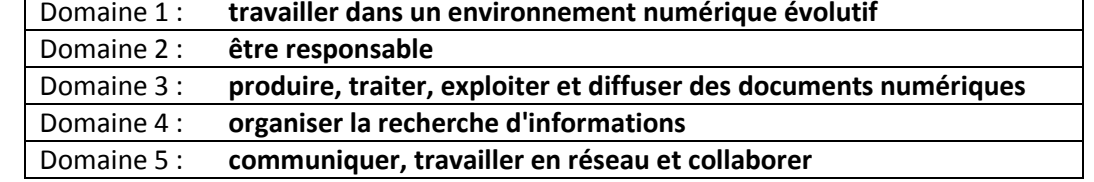

Le présent document propose des ressources de niveau lycée accessibles via la rubrique physique-chimie du site de l'académie de Nantes [\(http://www.pedagogie.ac](http://www.pedagogie.ac-nantes.fr/02021464/0/fiche___pagelibre/)nantes.fr/02021464/0/fiche pagelibre/), qui permettent de valider un certain nombre d'items du B2i lycée. Ces ressources ont été choisies parmi les plus récentes, c'est à dire celles publiées depuis la mise en place de la réforme du lycée, à compter de la rentrée 2010. Certaines de ces ressources sont citées plusieurs fois. A l'inverse, des ressources non citées peuvent évidemment être utilisées moyennant une intégration pertinente des TICE dans le scénario pédagogique. D'une façon plus générale, il s'agit de donner des pistes pour utiliser des ressources existantes ou en construire de nouvelles, qui permettent de prendre en compte le B2i lycée.

Liens vers les textes officiels :

[http://www.education.gouv.fr/pid25535/bulletin\\_officiel.html?cid\\_bo=73268](http://www.education.gouv.fr/pid25535/bulletin_officiel.html?cid_bo=73268) [http://www.education.gouv.fr/pid25535/bulletin\\_officiel.html?cid\\_bo=73302](http://www.education.gouv.fr/pid25535/bulletin_officiel.html?cid_bo=73302) <http://eduscol.education.fr/cid46073/b2i.html>

Feuille de position lycée (elle détaille les différents items pouvant être validés et permet d'en assurer le suivi) : [http://cache.media.eduscol.education.fr/file/Certification\\_B2i/27/1/b2i-NivLycee\\_201271.pdf](http://cache.media.eduscol.education.fr/file/Certification_B2i/27/1/b2i-NivLycee_201271.pdf)

## Rappels importants :

Le B2i est une attestation de compétences. Cette attestation est délivrée par le chef d'établissement sur proposition du professeur principal, après consultation de l'équipe pédagogique de la classe lorsque sont validés 80 % des items constitutifs du B2i et au moins la moitié des items de chacun des domaines.

La mention de l'attestation du B2i lycée figure désormais dans tous les livrets scolaires des séries des voies générale et technologique.

L'évaluation des compétences du brevet informatique et internet lycée fait l'objet d'un travail régulier tout au long des trois années du lycée. Tous les enseignants sont susceptibles de contribuer à la validation de ces compétences.

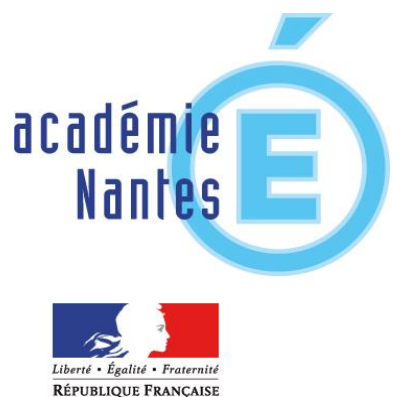

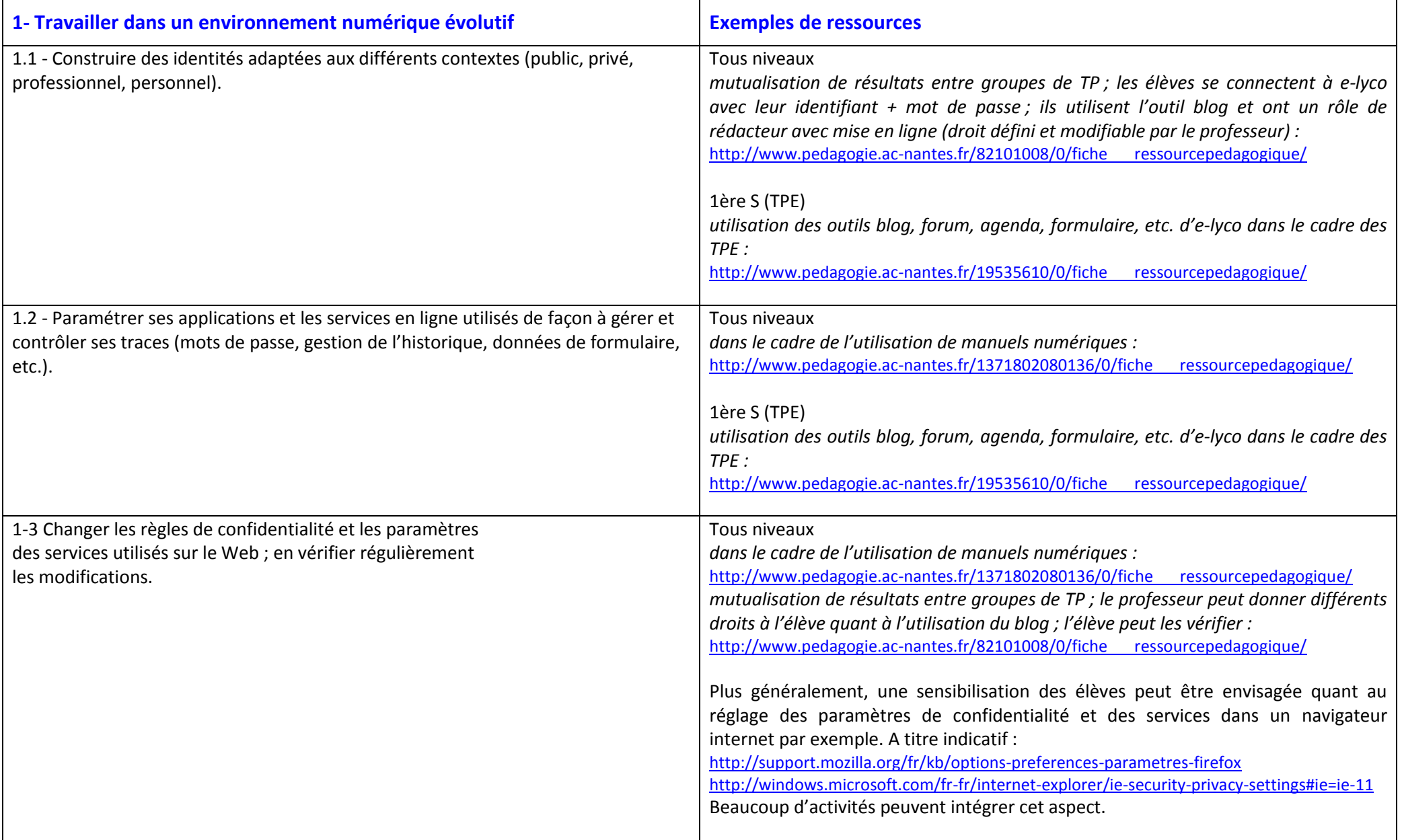

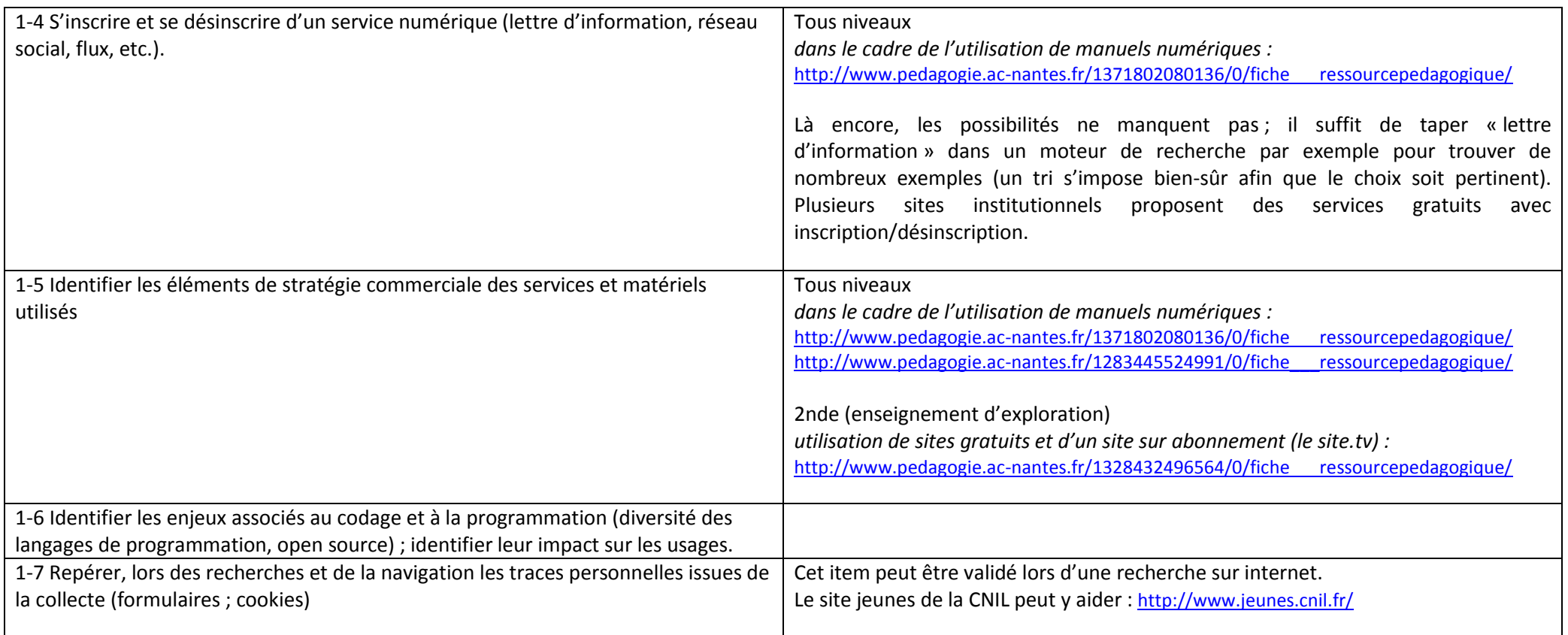

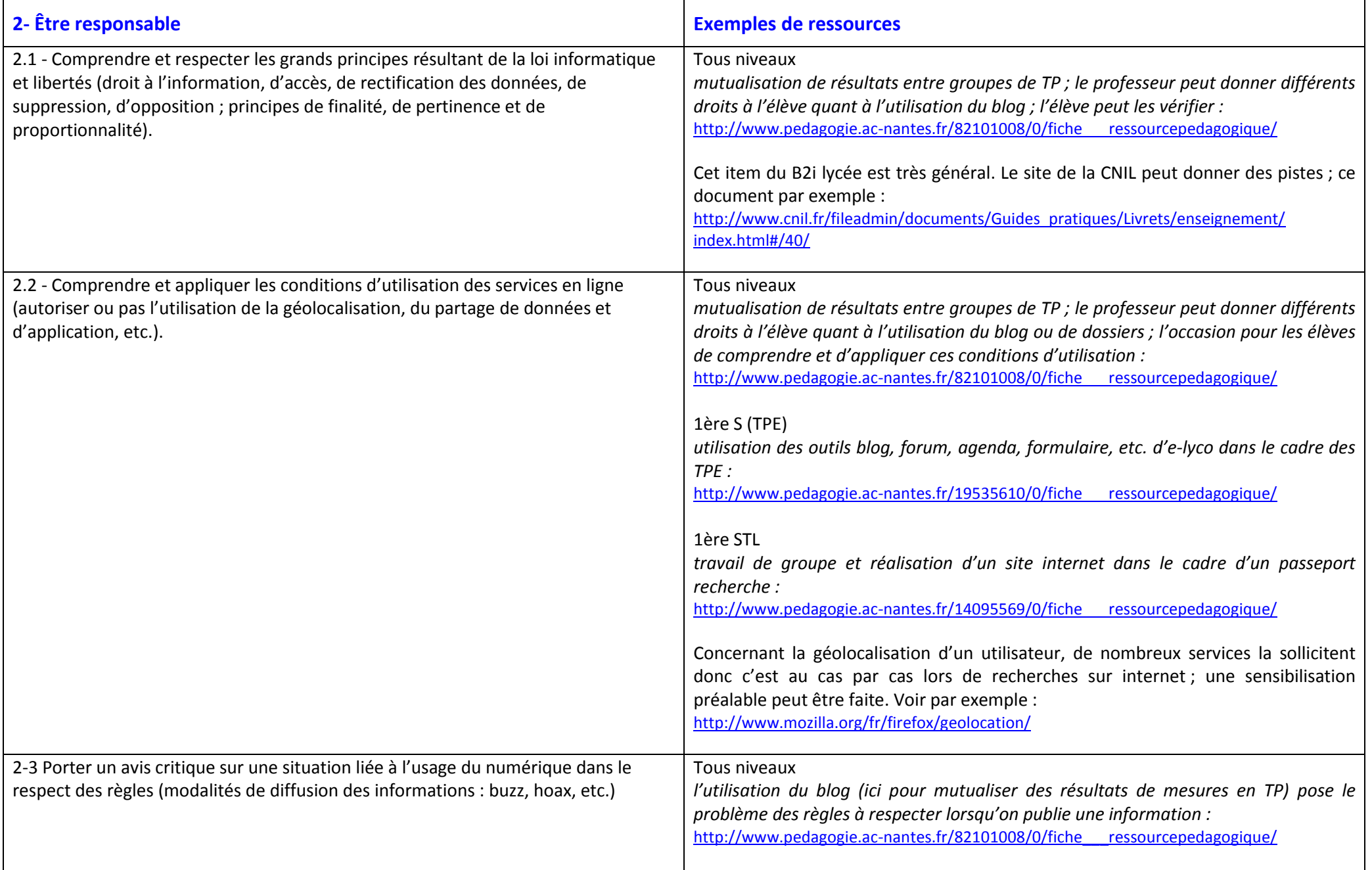

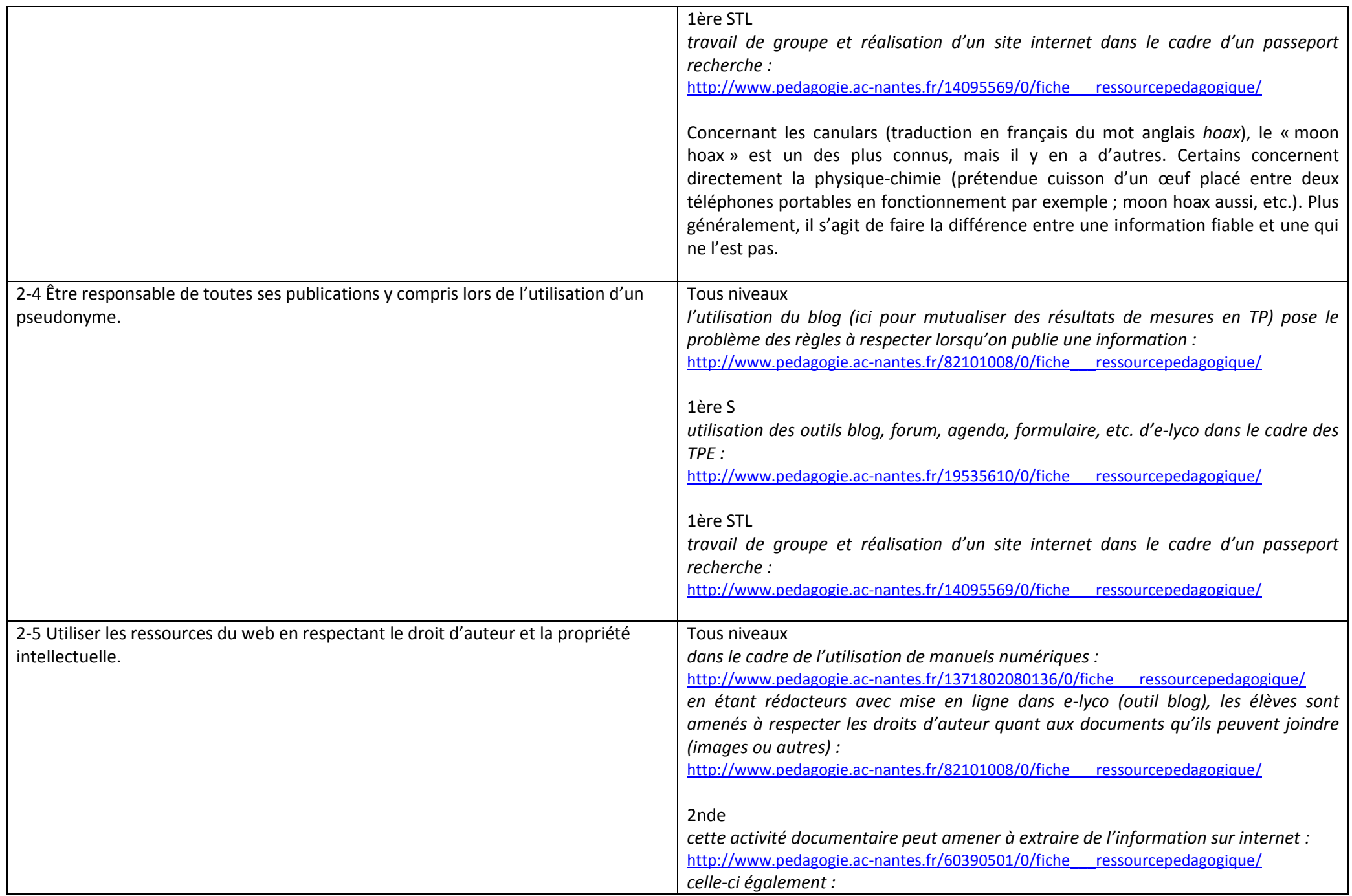

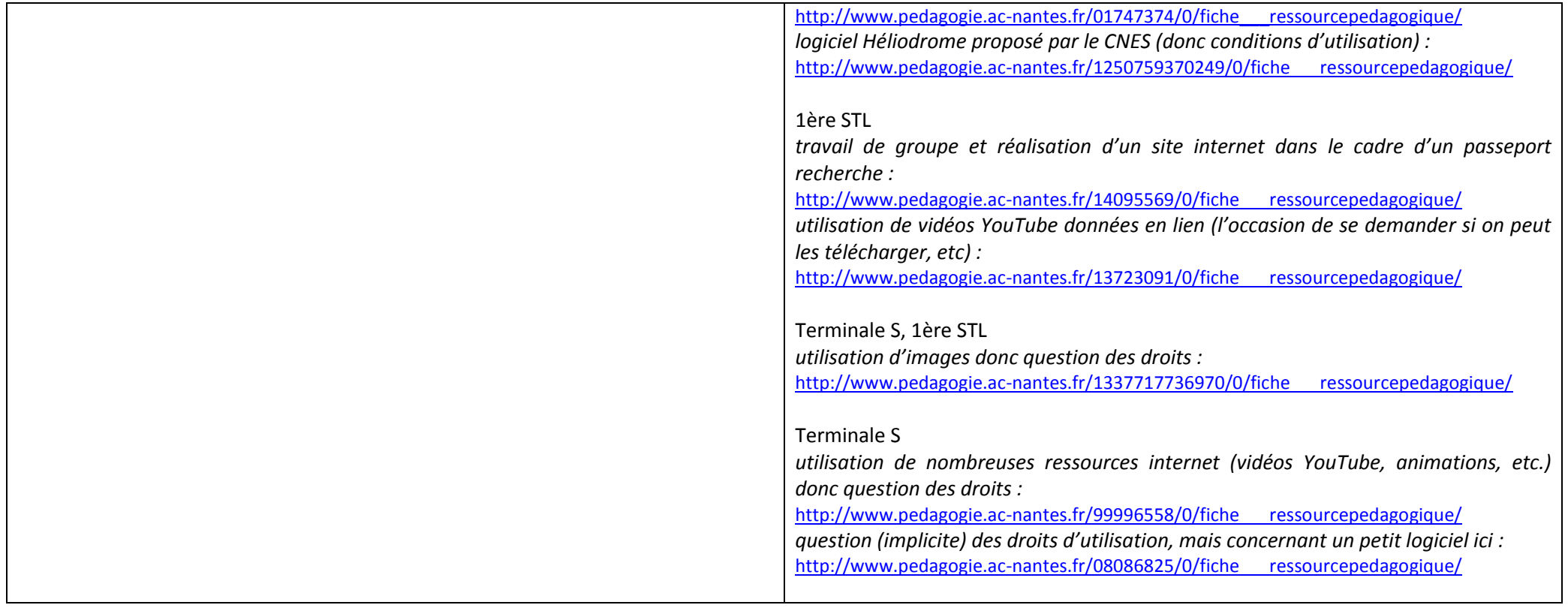

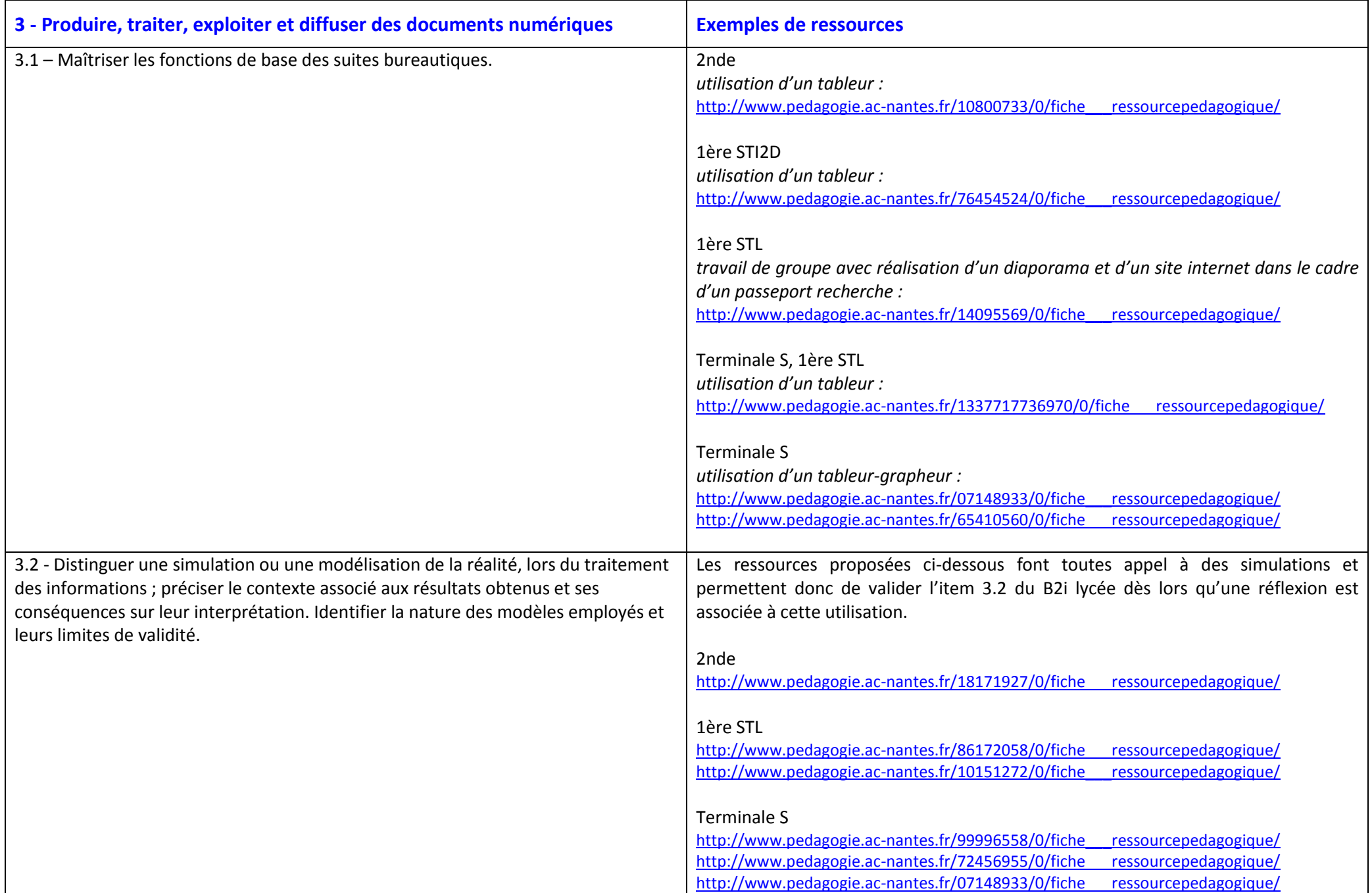

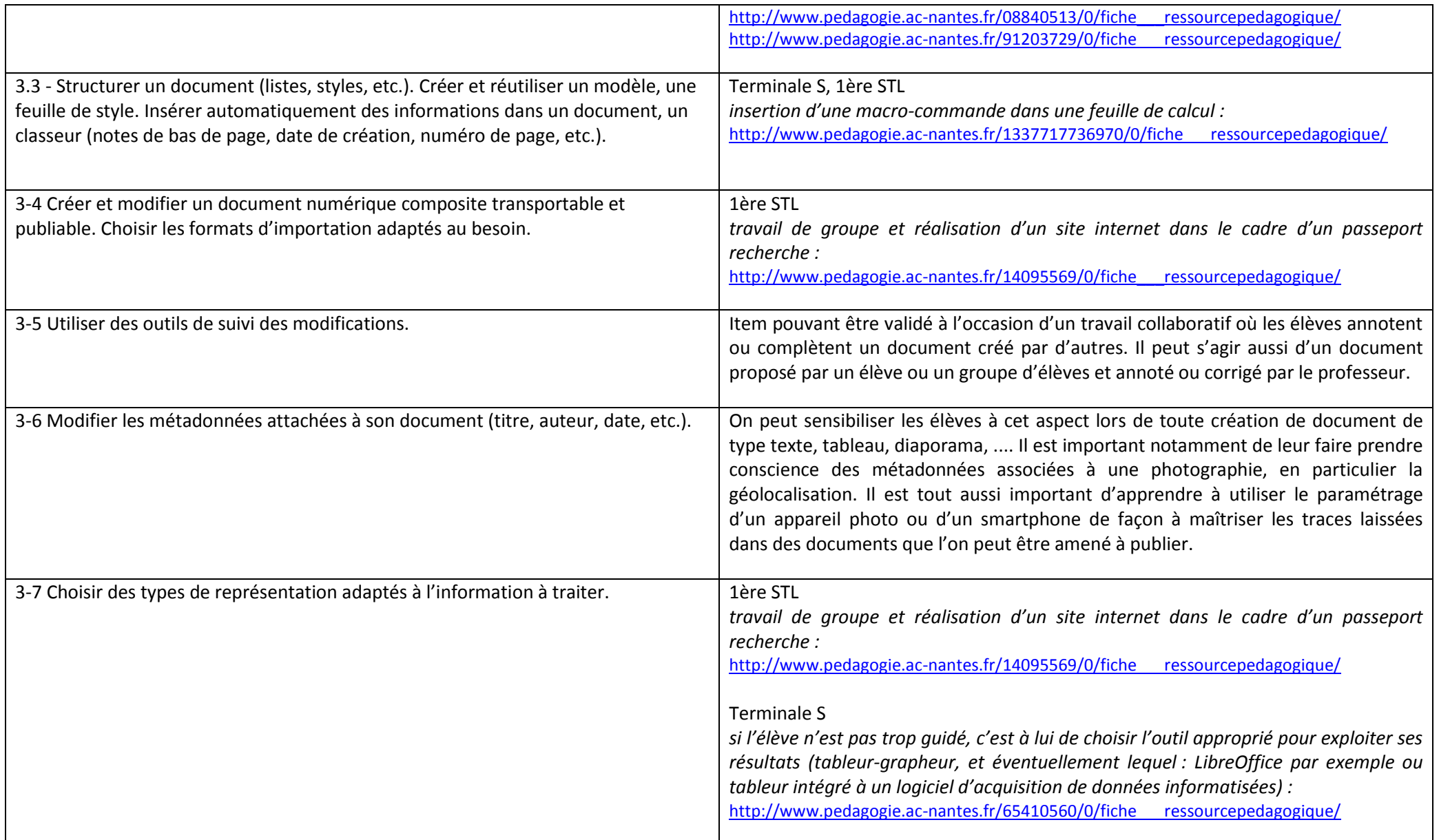

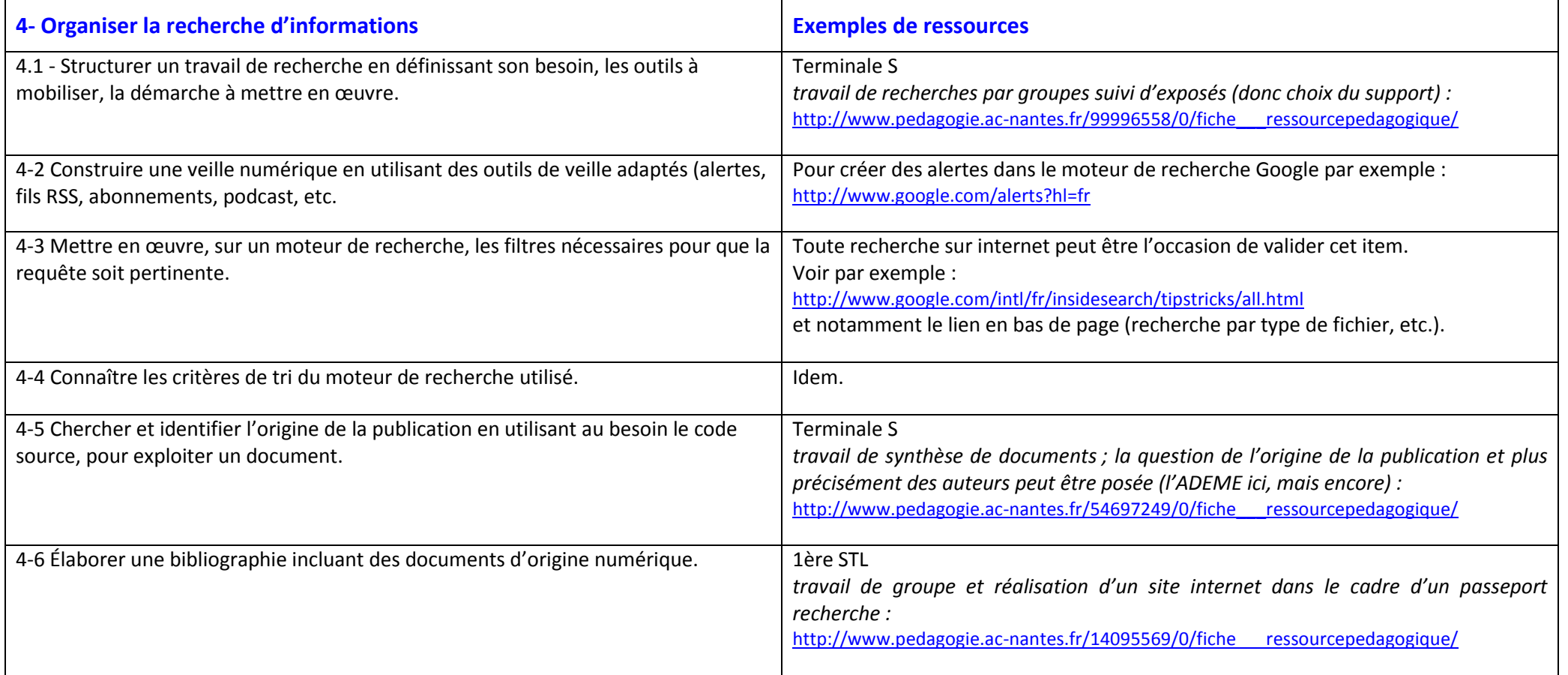

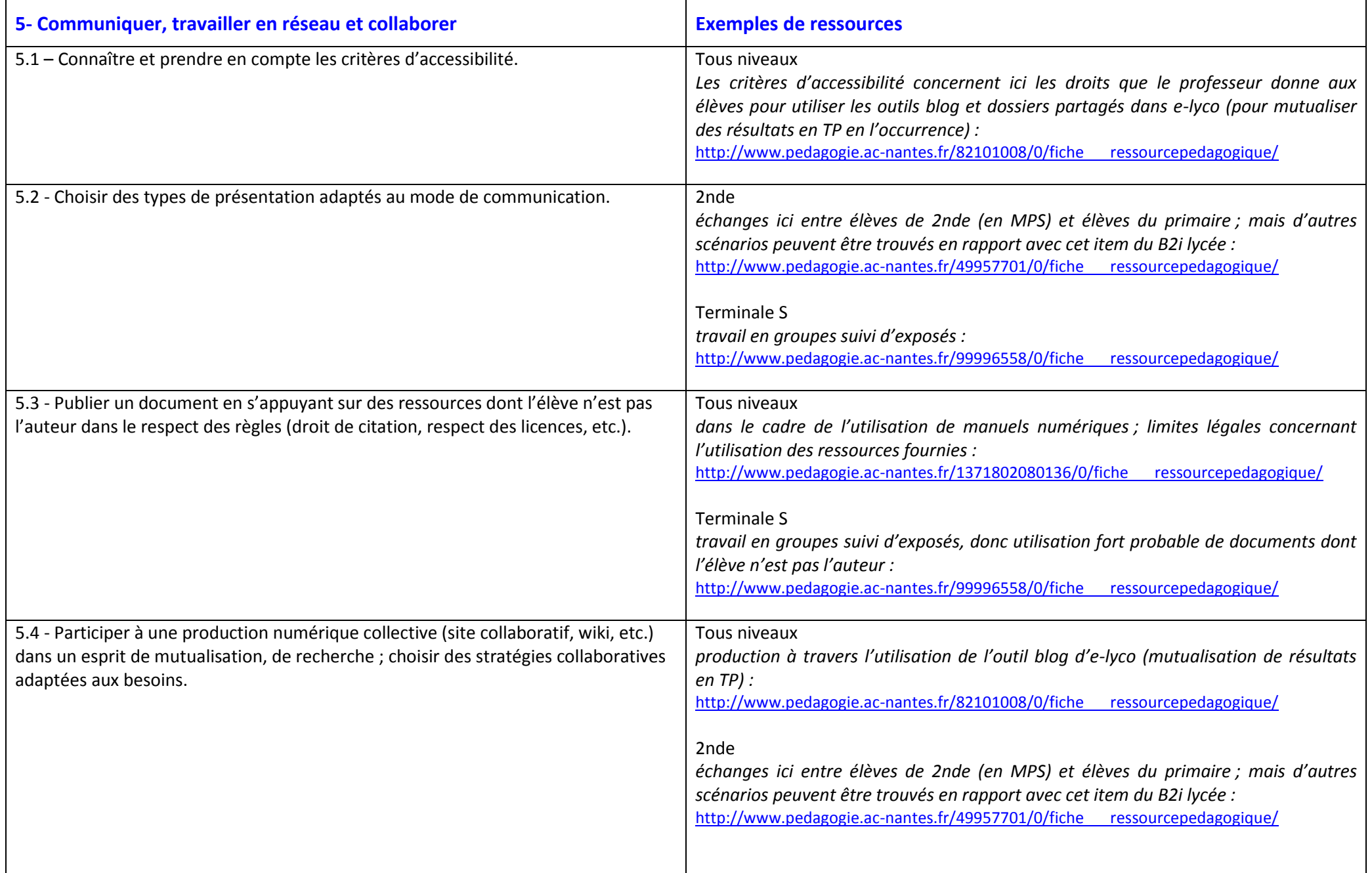

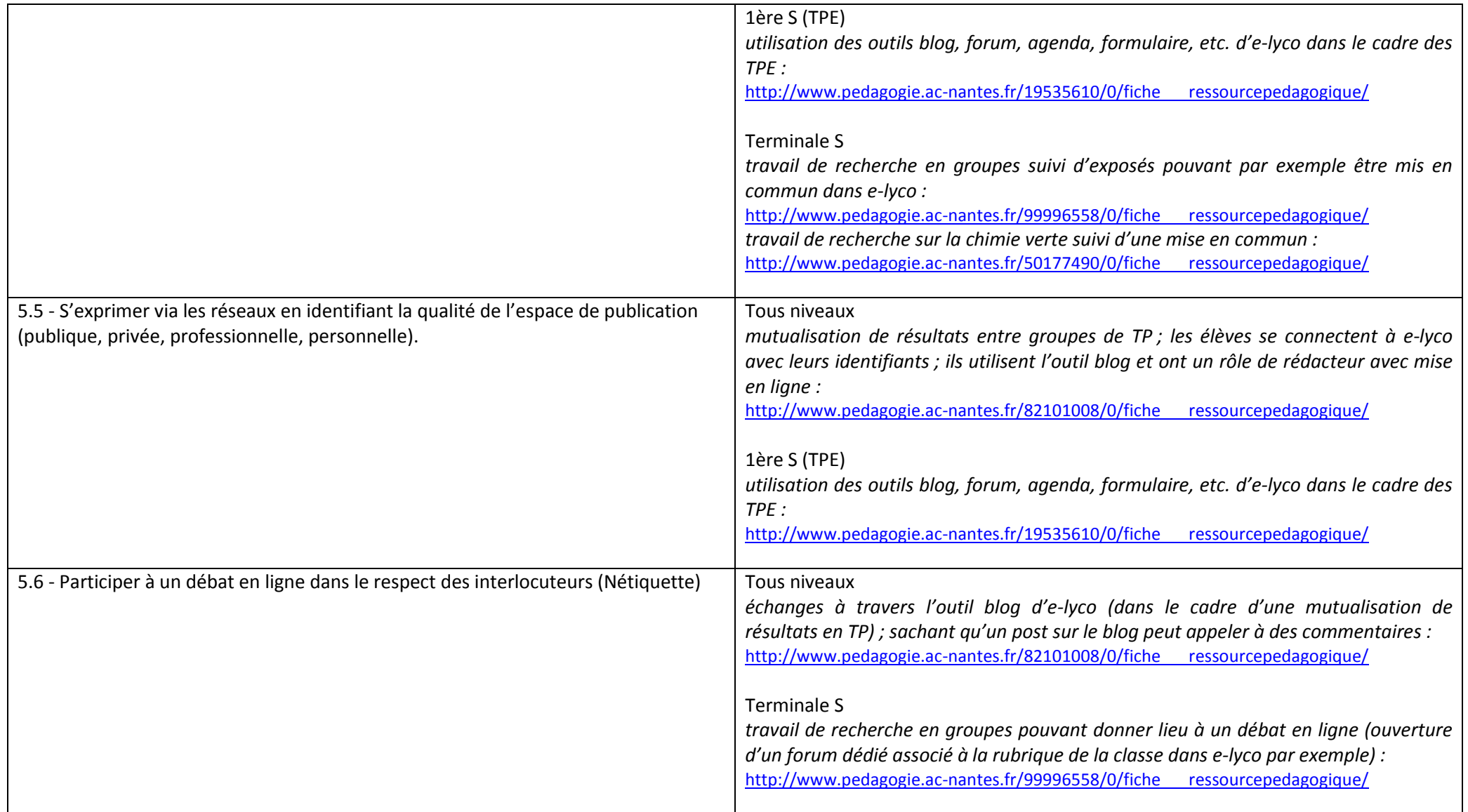